# JEU DE TACHES ET CALCULETTES DANS LE CONTEXTE DE LA FORMATION PROFESSIONNELLE SPECIALISEE EN SUISSE ROMANDE

Jean-Michel Favre

#### Groupe ddmes et CFPS du Château de Seedorf

Ce texte rend compte d'une expérimentation menée dans le Centre de formation professionnelle et sociale (CFPS) du Château de Seedorf à Noréaz dans le canton de Fribourg. Cette expérimentation concerne l'usage des calculettes auprès de jeunes apprenties qui entament une formation professionnelle spécialisée. Elle est à considérer comme un exemple de jeu de tâches (Favre, 2008), mode d'interactions développé par le groupe ddmes (didactique des maths dans l'enseignement spécialisé), mis en œuvre dans ce contexte d'enseignement particulier.

Mots clés : exploration du milieu, jeu de tâches, narration, surprise, calculette, formation professionnelle spécialisée

#### **INTRODUCTION**

Dans le contexte de la formation professionnelle spécialisée (Fps[\)](#page-0-0)<sup>1</sup>, l'usage de la calculette dans les cours qui [s](#page-0-1)ont donnés aux apprenties<sup>2</sup> est généralisé. Elle leur permet d'effectuer des calculs que, dans leur majorité, elles ne pourraient/sauraient pas faire autrement. Le recours à la calculette offre ainsi aux enseignants et aux formateurs la possibilité de faire faire aux apprenties des exercices - par exemple des calculs de déductions exprimées en pour cent sur une fiche de salaire - qu'ils considèrent être en lien direct avec les nouvelles pratiques professionnelles et sociales qu'elles rencontrent et accomplissent tout au long de leur formation.

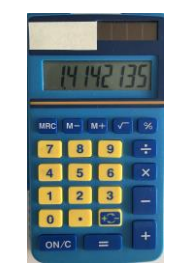

Fig. 1 : Exemple de calculette en usage à l'école primaire en Suisse romande

Un point délicat tient cependant au fait que beaucoup d'apprenties ne connaissent pas bien l'usage et le fonctionnement d'une calculette. Dans l'enseignement qui a précédé, ces instruments sont en effet

<span id="page-0-0"></span><sup>1</sup> La formation professionnelle spécialisée regroupe en Suisse romande des centres de formation qui offrent à des jeunes ayant réalisé tout ou partie de leur scolarité dans l'enseignement spécialisé (Es) ou qui ont rencontré d'importantes difficultés à l'école ordinaire (Eo) la possibilité d'accomplir une formation professionnelle certifiée en vue de favoriser leur insertion ultérieure dans le marché du travail (voir à ce propos Favre, 2012, 2015 et 2019).

<span id="page-0-1"></span><sup>2</sup> Dans l'ensemble du texte, c'est le féminin qui sera utilisé, du fait que le CFPS du Château de Seedorf, qui s'est ouvert depuis quelques années aux hommes, accueille encore pour une bonne part des jeunes femmes en formation.

généralement fort peu employés, quand ils ne sont pas interdits, sous prétexte que leur utilisation régulière serait susceptible d'accroître encore un peu plus les difficultés des élèves en calcul<sup>[3](#page-1-0)</sup> (Bruillard, 1993).

Dès lors, on remarque que si la plupart des apprenties qui entrent en formation parviennent aisément à effectuer des additions, des soustractions, des multiplications avec une calculette, peu d'entre elles savent en revanche faire une division sans trop hésiter entre la touche ÷ et la touche %, appuyer deux fois sur la touche ON/C pour remettre la calculette à zéro (sinon le calcul précédent est conservé en mémoire), pourquoi l'on utilise une touche avec un point pour désigner une virgule et en quoi cette même virgule est différente d'une apostrophe, que peut bien signifier la touche  $\sqrt{}$  ou la touche +/-, comment fonctionnent les touches M+, M-, MRC pour mettre et afficher un nombre en mémoire ou encore la touche % pour calculer un pourcentage, etc.

Ces observations récurrentes montrent qu'un usage raisonné et quelque peu contrôlé d'une calculette est loin d'être une évidence, et ce alors même qu'on a souvent tendance à penser que tout un chacun sait fort bien s'en servir. Un enseignement de l'usage et du fonctionnement de la calculette comme support technique opérationnel et fiable a donc toutes les chances d'être profitable aux apprenties, afin que celleci devienne pour elles un instrument sur lequel elles puissent désormais fermement compter.

#### UNE LEÇON INAUGURALE À L'USAGE DES CALCULETTES DANS LA FPS

Comment dès lors initier un tel enseignement ? La façon de procéder choisie ici vise à faire en sorte que les apprenties explorent les diverses touches d'une calculette qui restent pour une bonne part d'entre elles inconnues et qu'elles puissent ainsi observer, voire contrôler certains effets à l'occasion d'une leçon inaugurale structurée en cinq moments.

#### Introduction

L'introduction est l'occasion d'un petit laïus pour parler de la différence de statut de la calculette dans la scolarité obligatoire où elle est généralement peu présente en classe (Trouche, 2002) et dans la formation professionnelle où son usage est généralisé. On évoque ensuite le fait qu'une majorité d'élèves au sortir de l'école (et leurs enseignants parfois aussi) ne savent pas bien l'utiliser en donnant quelques exemples : distinction des touches en deux couleurs, usage de la touche ON/C qui permet de remettre la calculette à zéro seulement si l'on appuie deux fois dessus, signification de la touche MRC qui donne aussi 0 presqu'à tous les coups et que l'on confond avec la touche ON/C. On termine en disant que la leçon du jour doit permettre d'explorer l'usage des différentes touches de la calculette et d'en révéler certains mystères.

#### Exploration « libre »

Le moment d'exploration « libre » invite les apprenties à investiguer les différentes touches de la calculette en privilégiant celles qu'elles ne connaissent pas encore, et de prendre en note, pour ne pas les oublier, toutes les choses intéressantes, bizarres, incompréhensibles qu'elles rencontrent. On les encourage aussi à montrer et à parler de leurs découvertes avec leurs voisines de table. A celles qui ne parviennent pas à se mettre en activité ou qui en restent au seul usage des touches qu'elles connaissent, on montrera des choses susceptibles de les surprendre : appuyer sur les touches «  $1 / + / = = = = \infty$  pour faire apparaître la suite des nombres naturels et les inviter à essayer de faire de même avec d'autres nombres ; faire apparaître la lettre M sur l'écran (en cachant la manière de s'y prendre), puis leur demander de la faire disparaître et la faire réapparaître à nouveau ; montrer plusieurs façons de produire le nombre 0,3333333 avec la touche ÷, puis demander d'obtenir 0,11111111 ou 0,99999999 avec la même touche ; montrer comment faire apparaître un 3, un 4 sur l'écran avec la touche √, puis demander de faire apparaître un 5, un 6 avec la

<span id="page-1-0"></span><sup>3</sup> Certaines apprenties ont intégré cette représentation fautive, à l'image d'une stagiaire de 17 ans qui refuse tout recours à la calculette, affirmant qu'elle est bien capable de s'en passer (ayant dit-elle passé des heures à répéter ses tables), mais qui utilise encore ses doigts pour trouver le résultat de 8 x 8 et qui donne 11 comme résultat à l'addition de 9 et 3.

même touche ; etc. Tout au long de cette phase, il est important d'encourager les apprenties à poursuivre, voire à approfondir leur exploration et de leur rappeler régulièrement de noter leurs découvertes.

### Mise en commun

La mise en commun demande à chaque apprentie de choisir une découverte qu'elle a faite et dire en quoi c[e](#page-2-0)tte dernière a pu particulièrement l'intéresser, voire la surprendre<sup>4</sup>. Les découvertes sont inscrites au tableau afin de pouvoir en conserver la trace. Ce moment de mise en commun se doit d'être suffisamment long pour permettre à chaque apprentie de s'exprimer, mais il ne doit pas non plus durer trop longtemps (d'où le fait de limiter à une seule découverte) afin de ne pas perdre leur attention. Il est par ailleurs possible que l'énoncé d'une découverte spécifique relance (chez une, plusieurs, voire même l'ensemble du groupe) l'activité sur la calculette, que ce soit pour vérifier ce qui a été montré ou pour pousser l'exploration plus avant (ce qui est bien évidemment à encourager).

## Exploration « dirigée »

Des tâches à accomplir sur la calculette (voir plus bas) sont ensuite proposées aux apprenties réunies par groupe de deux. Ces tâches sont à nouveau susceptibles de les intriguer, les amenant soit à relancer un questionnement apparu auparavant, soit à utiliser d'autres touches afin d'enrichir l'éventail de leurs découvertes. Il s'agit de les inviter à poursuivre l'exploration initiée durant les deux moments qui précèdent, mais de façon « dirigée » cette fois-ci. Le choix des tâches se fait dans la mesure du possible en fonction de ce qui s'est déroulé et a pu être observé auparavant. L'idée n'est évidemment pas d'accomplir le plus de tâches possibles, mais bien d'augmenter les chances de se laisser interpeler par un résultat qui surprend et s'engager dans un processus qui permette progressivement de le contrôler.

#### Point d'orgue et ouvertures

Le dernier moment de la leçon invite les apprenties à porter un regard rétrospectif sur l'exploration qu'elles viennent d'accomplir en écrivant sur une fiche-synthèse une « chose » intéressante avec la calculette qu'elles savent bien faire, une « chose » avec la calculette qu'elles n'ont pas comprise et une « chose » avec la calculette qui les a surprises. Leurs réponses donneront ainsi un panorama de ce qu'elles auront retenu de la séance afin d'orienter la poursuite et le développement de l'activité lors d'une leçon ultérieure.

#### FONDEMENTS THÉORIQUES DE LA LEÇON

#### Technique des situations

L'idée d'une exploration libre de la calculette trouve son origine dans un vieil article de Guillet (1980) qui s'inspire d'une technique d'enseignement - la *technique des situations* - développée sous l'égide de Gérard Charrière au Service de la Recherche Pédagogique du canton de Genève (Groupe mathématique du SRP, 1991). Dans cet article, Guillet affirme que « cette étape d'exploration libre ne devrait être escamotée à aucun prix et quel que soit l'âge des élèves (et même adultes) » (p.15). Elle décrit ensuite les découvertes effectuées par les élèves des classes où cette situation a été mise en œuvre, puis comment il est dès lors possible, partant de ces découvertes, de les rattacher à des notions du programme en vigueur et de créer des activités mathématiques qui s'y rapportent et qui seront développées par la suite dans les classes.

Pour avoir à de nombreuses reprises proposé cette situation dans la formation des enseignants spécialisés, ainsi qu'à des élèves de l'Es, j'ai pu remarquer que les choses ne se passaient pourtant pas souvent de cette

<span id="page-2-0"></span><sup>4</sup> Au lieu que ce soient les apprenties qui aient à exposer leurs productions, ce peut être le meneur de l'activité qui s'en charge. Non seulement cela permet d'éviter que certaines d'entre elles se trouvent empruntées devant le choix à réaliser et/ou la manière dont elles peuvent le communiquer aux autres, mais cette façon de procéder donne de facto une forme de reconnaissance au travail qu'elles ont accompli durant l'exploration.

façon. Beaucoup d'enseignants ont en effet de la peine à se livrer à une exploration « pour leur propre compte » de la calculette et de ses touches. Ils craignent également qu'en la soumettant ensuite aux élèves de leur classe, ces derniers ne s'y osent pas non plus, que leurs découvertes restent peu intéressantes et qu'ils ne sauront dès lors pas trop qu'en faire, ni comment rebondir sur ce qu'ils auront produit. S'agissant des élèves, on observe régulièrement que si certains se lancent aisément dans cette exploration, d'autres restent plutôt sur la réserve, ne sachant comment s'y prendre pour débuter, comme décontenancés par une consigne aussi ouverte, alors que d'autres encore ne font que répéter des choses qu'ils savent déjà faire.

C'est notamment pour faire face à ce type d'écueil que le recours au *jeu de tâches*, mode d'interactions développé par le groupe ddmes (Favre, 2008), s'avère très utile.

## Jeux de tâches

Dans la perspective du jeu de tâches, la calculette est considérée comme un *milieu* (Brousseau, 1990) susceptible d'aménager des expériences mathématiques, diverses, à tous ceux, élèves ou enseignants, qui interagissent avec lui. La rapidité des *rétroactions* (Giroux, 2015) provoquées par l'usage de telle ou telle touche ou la combinaison de plusieurs touches est garante de ménager des *surprises* (Conne, 2004) à son utilisateur, lesquelles marquent un décalage entre ce qu'il s'attendait à voir apparaître sur l'écran de la calculette et ce qui s'y inscrit effectivement. Ce ne sont évidemment pas les mêmes surprises que la calculette occasionnera à un jeune élève, à un élève plus âgé ou à un enseignant, car ces surprises sont dépendantes des savoirs dont chacun dispose. Ainsi, tel élève pourra se surprendre à voir s'afficher soudainement la lettre E ou la lettre M à l'écran, tandis qu'un autre élève sera surpris de constater qu'il est possible de former des mots avec les nombres inscrits sur l'écran en tournant la calculette de 180°. De son côté, un enseignant pourra être intrigué de voir qu'en appuyant un grand nombre de fois sur la touche √ à partir d'un nombre supérieur à 1 (0,9999998 pour un nombre compris entre 0 et 1), on aboutit systématiquement à revenir au nombre 1 ou qu'en tapant successivement sur les touches «  $1 + 7 = + 7$  $= + = + = \delta$ , on fait apparaître les nombres de la suite de Fibonacci.

Face à une surprise provoquée par le milieu « calculette », il s'agit d'abord d'éprouver si on est capable de la reproduire en manipulant l'outil de la même façon (et donc en se remémorant les touches et l'ordre dans lequel on a préalablement appuyé), puis d'observer si, en variant un peu les choses, les nombres qu'on y introduit et les touches sur lesquelles on appuie, l'effet reste bien le même ou au contraire se modifie sensiblement. Ensuite, on tentera au fil des essais de prendre progressivement le contrôle sur ce qui apparaît à l'écran de façon à ce qu'il devienne désormais possible de le prévoir de façon de plus en plus assurée. Enfin, on parviendra à chaque fois à anticiper le résultat au point de rendre banal ce qui créait la surprise de départ.

On essaie, il y a quelque chose qui se passe, qui intrigue ; on essaie à nouveau, il y a intrigue encore une fois ; on essaie encore et, peu à peu, on en vient à anticiper ce qui pourrait se passer ; on vérifie pour voir si ce qui va apparaître est conforme aux anticipations effectuées ; on modifie l'anticipation ou on vient la confirmer par de nouveaux essais ; progressivement, on prend le contrôle sur le milieu avec lequel on interagit ; dans le même mouvement, à l'inverse, l'intrigue tombe ou finit par tomber.

Dans un jeu de tâches, l'*exploration du milieu* (Favre, 2008) démarre bien avant la séance pour celui qui deviendra ensuite le pilote du jeu. Dans ce cas particulier, il s'agit de manipuler les différentes touches de la calculette pour s'aménager des surprises à soi-même, à revisiter des expériences préalables qui avaient été laissées pour compte, à réaliser des découvertes inédites, etc. Ce travail exploratoire sera soigneusement consigné de façon à transformer les découvertes réalisées en termes de tâches à accomplir sur la calculette, afin que ce réservoir de tâches puisse être ensuite utilisé pour baliser le jeu qui sera mené durant la séance avec les élèves.

Au cours de la séance en effet, on visera à partager avec les élèves les découvertes effectuées en amont pour voir si celles-ci trouvent chez eux un écho favorable, les intriguent à leur tour et les engagent à chercher, occasionnant des expériences semblables ou au contraire différentes de celles que le pilote aura

réalisé auparavant pour son propre compte. Régulièrement, on veillera à encourager les élèves à aller de l'avant dans ce qu'ils font même si, *a priori*, on ne voit pas très bien où cela pourra les mener, de façon à ce qu'à leur tour, ils puissent s'aménager ou nous aménager d'autres surprises. C'est en ce sens que l'exploration du milieu amorcée en amont va se poursuivre durant l'interaction avec les élèves.

On propose aux élèves une tâche à réaliser sur la calculette et on espère que le résultat affiché pourra susciter une certaine surprise. On encourage ensuite à faire et à refaire, puis à refaire en essayant avec d'autres touches ou d'autres nombres, car ce n'est qu'à l'occasion de se faire qu'une nouvelle intrigue est susceptible d'advenir. On se retire alors un peu, en espérant que l'élève ait mordu à l'hameçon et qu'il se mette par lui-même à chercher. On observe de loin ce qui se passe ou on se rapproche pour faire une suggestion, l'inviter à tenter un autre essai. On propose de noter ce qui a été fait, le cas échéant, on aide à le formuler dans des termes qui soient ensuite communicables aux autres de la classe.

Dans le cadre de cette leçon inaugurale sur la calculette, ces découvertes traduites en tâches sont prêtes à l'emploi durant la phase d'exploration libre, que ce soit pour relancer une apprentie sur une découverte qu'elle a faite ou pour chercher à susciter un questionnement chez celles qui ne savent pas trop comment démarrer. Elles sont ensuite utilisées en tant que telles dans la phase d'exploration dirigée, afin d'accroître le champ des découvertes déjà réalisées ou d'approfondir l'une d'elles.

L'objectif explicite de la leçon est bel et bien l'exploration des diverses touches de la calculette (c'est d'ailleurs celui qui est annoncé *a priori* aux apprenties durant l'introduction de l'activité) afin d'en légitimer l'accomplissement dans le contexte de la Fps. Mais il en est un autre, implicite, tout aussi important, à savoir que chaque apprentie parvienne à s'aménager, à l'aune de manipulations qui produisent un résultat qui l'interpelle, un questionnement qui lui est propre, et qu'elle s'essaie ensuite dans l'interaction qu'elle entretient avec l'outil d'y apporter progressivement quelques éléments de solution<sup>5</sup>[.](#page-4-0)

Dans un jeu de tâches, l'exploration du milieu se poursuit encore en aval de la séance à l'occasion de l'examen/interprétation des productions d'élèves que l'on aura collectées. Dans cette leçon, ces productions proviendront tout à la fois du moment d'exploration libre, de la mise en commun au tableau, de l'exploration dirigée et du point d'orgue. Il s'agit alors de recenser ce qui semble avoir plus particulièrement intéressé les apprenties, identifier les surprises éventuelles que ces productions sont susceptibles de nous aménager dans l'après-coup, repérer les découvertes qui ont été faites et qui ne nous étaient pas apparues durant la séance, etc. A ce titre, le point d'orgue qui invite à poser un regard rétrospectif sur l'activité pourra être très aidant pour déterminer ce qui a manifestement compté pour chaque apprentie. L'idée est encore une fois de prendre appui sur ce recueil - i.e. sur ce que les apprenties ont effectivement fait au cours de l'interaction - pour imaginer de nouvelles tâches à proposer sous forme de relances à l'occasion d'une séance ultérieure. On boucle ainsi le jeu réalisé sur la leçon qui vient d'avoir lieu en l'enchâssant déjà au jeu de celle qui lui succédera.

<span id="page-4-0"></span><sup>5</sup> Ce second objectif n'est jamais gagné d'avance, même si c'est bien lui qui pourra servir, *a posteriori* cette fois-ci, de légitimation, mais sur un tout autre registre, à l'activité exploratoire qui a été menée. Ainsi, lors de la réunion préparatoire aux deux séances avec les apprenties qui se sont déroulées au CFPS, je suis venu auprès des trois enseignants qui allaient y participer avec différentes tâches à effectuer sur une calculette (je souhaitais déjà initier en amont avec eux l'exploration du milieu qui aurait lieu durant la séance). L'une des tâches demandait de produire le nombre 0,123123123 (périodique) à partir de deux nombres naturels, la touche ÷ et la touche =. En la proposant, je sais qu'il y a quelque chose de substantiel (d'un point de vue mathématique) à découvrir, et que l'on pourra ensuite le reproduire sur d'autres nombres comprenant des périodes plus ou moins longues. De la sorte, j'essaie d'intriguer ou de susciter une intrigue. En l'état, il s'agit toutefois d'un questionnement qui m'est et me reste propre et il n'est nullement gagné qu'il puisse devenir le leur, c'est-à-dire qu'il les intrigue suffisamment pour que non seulement ils se mettent à chercher, mais qu'ils s'y engagent effectivement sur une certaine durée, multipliant les essais et les rétroactions infructueuses, jusqu'à trouver un chemin qui leur permettra d'aboutir.

## NARRATION<sup>6</sup>

Cette leçon in[au](#page-5-0)gural[e](#page-5-1) à l'usage de la calculette<sup>7</sup> a été proposée à deux groupes d'apprenties, âgées de 16 à 20 ans, en première année de formation du CFPS du Château de Seedorf. A chaque fois, j'ai piloté l'activité selon le scénario décrit plus haut et ce, en présence des enseignants titulaires des classes. Je ne relate ici que l'exploration qui s'est déroulée dans le premier groupe, composé de cinq apprenties (Le, Ma, Na, Se et Ve) et d'un enseignant (Pep).

## Introduction

Dans la classe de Pep, l'introduction s'est déroulée selon le scénario prévu, permettant d'initier dans de bonnes conditions le lancement de l'exploration libre, les cinq apprenties se mettant aussitôt à interagir avec les calculettes mises à leur disposition.

## Exploration « libre »

Le[s](#page-5-2) traces<sup>8</sup> de l'activité des apprenties sur les feuilles destinées à noter leurs découvertes montrent qu'elles se sont intéressées au fonctionnement des trois touches mémoire (M+, M–, MRC). Chacune s'est alors demandé ce que pouvaient bien signifier ces touches : « *C'est quoi le M– et le M+ ?* » écrira par exemple Ve. De son côté, Se a même tenté une interprétation en attribuant une signification particulière aux signes qui figurent sur chacune des trois touches : « *M– ?* -> *moins que mille* ; *M+ ?* -> *plus que mille* ; *MRC* -> *retour en arrière* ». Cette première observation vient donc confirmer que la fonction de certaines touches de la calculette reste entièrement inconnue aux apprenties, lesquelles ne peuvent associer la lettre M figurant sur les touches à l'idée de « mémoire ».

Deux autres touches ont également marqué leur intérêt. D'abord la touche √ dont elles ne connaissaient pas non plus la signification : « *C'est quoi la touche √ ?* » demandera notamment Na, et elle montrera en écrivant à la suite de sa question : «  $25 + \sqrt{5} = 5 + \sqrt{5} = 2,23060679$  » (qu'il faut comprendre comme  $\sqrt{25}$ donne 5 et √5 donne 2,23060679) avoir tenté au moins deux essais pour examiner ce que cette touche produisait. Ensuite la touche +/– vis-à-vis de laquelle Se proposera une nouvelle interprétation : « *c'est une touche qui fait descendre plus bas* », plus proche cette fois-ci de sa signification effective et dont Ve fera un usage personnel en l'insérant dans un double calcul dont les résultats divergents la laisseront très perplexe :  $\alpha \delta + \beta = 11$ ;  $\delta + \beta + (-\beta)$  Les fonctions de ces deux nouvelles touches restent ainsi tout aussi largement inconnues aux apprenties que les trois précédentes. Les bribes d'usage que leurs productions donnent à voir tendent par ailleurs à montrer qu'elles ne sont pas encore parvenues à aller au-delà d'un certain constat d'ignorance.

Durant ce moment d'exploration, j'ai également proposé d'autres tâches visant à leur aménager une surprise et engager une interaction avec la calculette qui les pousse à chercher. Auprès de Le et Na, j'ai d'abord montré que la lettre M pouvait surgir à l'écran et leur ai demandé de tenter d'en faire de même, puis de la faire disparaître. La tâche a bien porté, puisqu'après divers essais, elles y sont bien parvenues, amenant Na à écrire sur sa feuille : « *J'ai trouvé pour effacer le M* » et Le à citer, dans le dernier moment de la séance, comme chose intéressante qu'elle savait bien faire sur la calculette : « *mettre le M et l'enlever* ». A la suite de cela, j'ai également montré à ces deux apprenties ce que produisait l'usage répété de la touche = après avoir tapé «  $10 + \frac{1}{x} = e$  t  $10x = \frac{1}{x}$  et celui de la touche  $\sqrt{x}$  qui aboutit systématiquement à 1. Je n'ai toutefois pas pu observer que mes propositions les avaient engagées à des répliques sur d'autres nombres.

<span id="page-5-0"></span><sup>6</sup> La narration est un concept développé par le groupe ddmes (Favre, 2012, 2015, 2018 ; Gobert, 2019).

<span id="page-5-1"></span><sup>7</sup> Les calculettes utilisées dans cette leçon sont semblables (touches identiques) à celle de la Figure 1.

<span id="page-5-2"></span><sup>&</sup>lt;sup>8</sup> Les propos entre guillemets en italique sont des extraits repris tels quels des productions des apprenties dont seule l'orthographe a de cas en cas pu être retouchée.

Avec Ma, j'ai dévoilé comment il était possible de produire les nombres 3 et 2 avec la touche √, l'invitant ensuite à chercher comment produire d'autres nombres naturels d'une façon similaire. Et là, la tâche a également bien porté<sup>9</sup>[,](#page-6-0) conduisant Ma à découvrir les duos de nombres suivants qu'elle a soigneusement consigné sur sa feuille : « *√ 9 - 3 / 4 - 2 / 1 - 1 / 0 - 0 / 16 - 4 / 25 -5 / 36 - 6 / 49 – 7* ».

Enfin, avec Se et Ve, je n'ai pas eu l'occasion de proposer d'autres tâches, engagées qu'elles étaient dans leur exploration personnelle. Tout juste avons-nous eu un échange au sujet des nombres affublés du signe – (elles avaient trouvé comment le produire avec la touche  $+/-$ ) et dont j'ai dit qu'ils pouvaient servir à désigner les températures qui descendent en dessous de zéro en hiver. Il semble donc que chaque apprentie a pu bien pu profiter de ce premier moment d'exploration pour se laisser interpeller par le produit de certaines touches de la calculette : Na et Le par les touches « mémoire », Ma par la touche √, Se et Ve par la touche  $+/-$ .

#### Mise en commun

La mise en commun qui a fait suite a permis à chaque apprentie de rendre compte d'au moins une découverte. La touche √ a été évoquée par trois fois, deux fois parce qu'elle produisait des nombres « *à virgule* » avec « *plein de chiffres* », et une fois pour permettre à Ma de rendre compte de la petite recherche qu'elle avait effectuée (obtention avec la touche  $\sqrt{ }$  de la suite des premiers nombres naturels). Une apprentie a également dit qu'elle ne comprenait pas la signification de la lettre M, tandis que Ve a fait part de sa surprise devant le fait que «  $8 + 3 = \infty$  donnait 11 alors que «  $8 + 3 + (-\infty)$  donnait 5. Un événement est également survenu au cours de cette mise en commun quand Na s'est soudain exclamée qu'elle avait fait apparaître la lettre E, associée au signe – sur l'écran. J'en ai profité pour mettre au défi les autres apprenties à faire de même (et Na à reproduire une nouvelle fois ce qu'elle avait fait), en leur montrant une façon de faire possible, en tapant successivement «  $5 +/-\sqrt{ }$  ». Une apprentie proposera alors de taper « 10 x = = = = = = » qui a bel et bien fait apparaître E 1 sur l'écran et Se suggèrera que la lettre E est là pour signifier l'infini. La mise en commun a ainsi généré une nouvelle investigation sur la calculette : faire apparaître sur l'écran la lettre E dont les apprenties ne connaissaient pas non plus la signification.

#### Exploration « dirigée »

Deux autres tâches ont pu être données à Le et Na au cours du moment d'exploration dirigée<sup>[10](#page-6-1)</sup> : « trouver le plus grand nombre que l'on peut afficher sur la calculette » et « trouver des nombres qui donnent des mots lorsqu'on retourne la calculette ». Si la seconde n'a rien produit (à ce que j'en ai perçu tout au moins), la première a suscité une interaction entre les deux apprenties qui se sont mises à afficher tour à tour des nombres qui remplissaient tout l'écran de la calculette, à les comparer entre eux pour déterminer lequel était le plus grand, puis à en rechercher d'autres encore plus grands. Elles s'arrêteront à « *99000000* » qu'elles inscriront sur leur feuille.

Auprès de Ma, Se et Ve, j'ai pu proposer trois nouvelles tâches : « trouver le plus petit nombre que l'on peut afficher sur la calculette », « taper  $10 \div 10 = 0 = 0$  = = = = = ... sur la calculette et observer ce qui se passe » et « trouver des nombres qui donnent des mots lorsqu'on retourne la calculette ». La première

<span id="page-6-0"></span><sup>9</sup> Dans un article qui date de maintenant plus de vingt ans (Favre, 2000), j'avais déjà montré combien cette tâche qui aboutit à la détermination progressive de la suite des nombres carrés pouvait être porteuse.

<span id="page-6-1"></span><sup>10</sup> Durant ce moment d'exploration dirigée, j'ai également proposé à Pep, l'enseignant, de produire le nombre 0,1231231 (périodique) à partir de deux nombres naturels, la touche ÷ et la touche = (une tâche que je lui avais déjà soumise lors de la rencontre préparatoire à mon intervention). Son idée a été de diviser 1 par 0,1231231 pour trouver 8,1219527 ; puis d'inverser le calcul, soit de diviser 1 par 8,1219527 qui permettait alors de trouver 0,1231231. L'idée était ingénieuse, car le résultat qui s'est affiché sur l'écran ne permettait d'invalider le fait que le nombre obtenu n'était pas périodique (0.123123100679963…). Incidemment, j'ai également pu observer que Ve s'était aussi essayée à produire des nombres comprenant des chiffres qui se répétaient, parvenant à produire : « 15,151515 » (sans que je ne puisse voir comment elle s'y était prise), qu'elle nous a montré avec une jolie fierté.

tâche a là aussi donné lieu à un échange entre les trois apprenties pour déterminer si 0 était ou n'était pas le plus petit nombre que l'on pouvait produire. Se a notamment repris l'idée de pouvoir descendre endessous 0 dont on avait discuté au sujet de la touche +/- lors de l'exploration libre, mais en utilisant cette fois-ci la touche – et en répétant l'usage de la touche = pour produire une succession de nombres négatifs de plus en plus petits. A un certain moment, elle a cependant renoncé à poursuivre son procédé - optant finalement pour le nombre « *0* » qu'elle a écrit sur sa feuille - manifestement découragée devant le temps qu'il lui faudrait pour accéder de la sorte au dernier.

La question aurait pu en rester là, mais l'obtention du nombre 0,0000001 à la deuxième tâche a relancé l'affaire, le trio d'apprenties se demandant alors, sans parvenir à trancher, si 0,0000001 était ou non plus petit que 0. On voit donc ici comment une tâche est susceptible par elle-même de « produire une relance » au sujet d'une question ouverte par une autre tâche amenant les apprenties à opérer une brève incursion dans les champs des nombres relatifs et des décimaux.

La troisième tâche a quant à elle aussi généré une petite recherche qui, faute de temps n'a pas pu produire de plus amples développements, aboutissant à la mise en évidence de deux « nombres-mots » inscrits sur la feuille des apprenties : « *53 -> ES ; 1717 -> LILI* ».

#### Point d'orgue et ouvertures

Pour conclure la séance, j'ai dit au groupe qu'il s'agirait de reprendre l'exploration des touches de la calculette lors d'une, voire de plusieurs séances ultérieures. Je les ai invitées à compléter les fiches-synthèses que j'avais préparées et une fois que cela été fait, j'ai quitté la classe en les remerciant pour leur belle implication dans l'activité proposée.

Sur leurs fiches, j'ai alors découvert ceci.

S'agissant tout d'abord des choses intéressantes qu'elles ont dit savoir bien faire sur une calculette, Le a mentionné : « *mettre le M et l'enlever* » que j'ai déjà évoqué plus haut ; Na a écrit : « *10 x 23 = 230 2300 etc.* », ce qui montre qu'elle avait repris à son compte la multiplication par 10 (qui produit des nombres comprenant à chaque fois un rang de zéro en plus) que je lui avais montré durant l'exploration libre, et cela m'a surpris, car je n'en avais rien vu durant la séance ; Ma a noté : « *√ 9 - 3* » faisant à nouveau état de la petite recherche qu'elle avait réalisée au sujet de la touche √ ; Ve et Se ont indiqué qu'elles savaient désormais écrire des lettres avec des chiffres.

S'agissant ensuite des choses sur la calculette qu'elles ne comprenaient pas, Le n'a rien mentionné ; Na a écrit : « *le M –* » ; Ma : « *le MRC, je n'ai pas compris* » et Ve : « *ce sont les lettres M – et M + que je ne comprends pas* ». Il y a donc trois apprenties qui sont revenues sur le fait que la fonction des touches « mémoire » leur reste encore inconnue. Se quant à elle a noté : « *√ ?* », manifestant une incompréhension relative à une autre touche qui a fait l'objet d'une investigation durant le moment d'exploration libre.

S'agissant enfin des choses sur la calculette qui les ont surprises, Le et Na n'ont rien mentionné ; Ma a écrit : « *le M comme on le supprime* » et Ve : « *la flèche*[11](#page-7-0) *+/-* » revenant toutes deux sur un signe/une touche qui les avait interpellées durant la séance, alors que Se a relevé que : « *la calculette est très très intelligente* », ce qui peut signifier que l'exploration lui avait permis de rencontrer des potentialités de l'outil qu'elle n'avait pas perçues jusqu'à lors.

#### Après la séance avec Pep

Après avoir rédigé un premier jet de narration de la séance sur la base de mes souvenirs et des productions que j'avais récoltées à cette occasion, je suis revenu vers Pep, l'enseignant titulaire de la classe. Partant des

<span id="page-7-0"></span><sup>11</sup> Sur la calculette utilisée, la touche +/- est accompagnée d'une double flèche pour signifier qu'elle sert à transformer un nombre positif en un nombre négatif et réciproquement un nombre négatif en un nombre positif.

interrogations des apprenties (i.e. des interrogations que j'avais pu identifier durant la séance), je lui ai suggéré quelques idées de relances en vue d'une éventuelle poursuite de l'exploration de la calculette.

- Au sujet de la touche √ : présenter la petite recherche effectuée par Ma ; demander aux apprenties de poursuivre la recherche des nombres au-delà de 49 qui produisent des nombres entiers ; établir le lien entre la suite des nombres produite et la suite des nombres qui figure sur la table de multiplications ; indiquer la raison pour laquelle on les désigne de nombres carrés et donner en conséquence le nom de la touche √.
- Au sujet des touches « mémoires » : montrer comment mettre un nombre en mémoire avec la touche M+, afficher le nombre avec la touche MRC, puis faire disparaître le nombre mis en mémoire en appuyant une seconde fois sur la touche MRC ; indiquer la signification des lettres M, R et C ; demander ensuite à une apprentie de faire un calcul (sans le montrer) et de mettre le résultat en mémoire ; une autre apprentie fait apparaître le nombre et il faut trouver le calcul qui a été fait au départ (en dévoilant ou pas le signe de l'opération qui a été utilisée).
- Au sujet des plus grand et plus petit nombres que l'on peut afficher sur l'écran d'une calculette : présenter la proposition de 9900000 et demander si on peut faire plus grand encore, puis quel est le tout dernier nombre que l'on peut afficher avant de faire apparaître la lettre E ; présenter ensuite les nombres 0 ; 0,0000001 ; -10 et débattre pour déterminer lequel est le plus petit ; demander pour chacun d'entre eux si et comment l'on peut en faire apparaître d'autres qui leur soient inférieurs ; déterminer jusqu'où il est possible de poursuivre ; indiquer la signification de la lettre E et quelle lettre on utilise pour désigner l'infini.
- A partir de la production « 10 x 23 = 230 2300 etc. » de Na : proposer un travail systématique sur la multiplication par les puissances de 10 ; faire faire des essais avec « x10, x100, x1000, … » ; demander d'effectuer des prévisions avant d'utiliser la calculette, puis de formuler des règles qui permettent d'aboutir à coup sûr au bon résultat ; partant d'un nombre de la multiplication par 10 (par 100, par 1000) déterminer s'il sera possible d'aboutir à un autre nombre, le cas échéant combien de fois il sera nécessaire d'appuyer sur la touche = pour y parvenir.
- A partir de la production « 15,151515 » de Ve : présenter la proposition de Pep pour obtenir 0,1231231 ; demander aux apprenties de compléter une table de division (Groupe mathématique du SRP, 1991, p.209).

## **CONCLUSION**

Piloter des activités mathématiques dans le contexte de l'Es sans que la réussite aux tâches proposées soit l'unique boussole susceptible de guider leur développement ; faire en sorte que les interactions des élèves avec le milieu considéré puissent durer et qu'ils parviennent de cas en cas à se constituer un questionnement qui leur est propre ; aménager aux élèves, ainsi qu'au pilote de l'activité, des occasions de réaliser des expériences mathématiques quelque peu substantielles constituent trois intentions fort louables, mais dont la réalisation effective n'a rien d'une évidence.

Depuis plus de vingt ans qu'il s'intéresse à ces questions, le groupe ddmes a développé un certain savoirfaire pour y parvenir. Un savoir-faire qui procède à chaque fois de l'exploration d'un milieu particulier et de l'élaboration, puis de la mise en œuvre de jeux de tâches selon un processus en boucle qui s'enrichit au fur et à mesure de son développement où :

- le milieu considéré fait l'objet d'une première exploration au sein du groupe de façon à en révéler un certain potentiel mathématique et didactique ;
- l'exploration débouche sur la détermination d'un certain nombre de tâches, non-hiérarchisées, qui serviront de balises au pilote pour conduire l'interaction avec les élèves ;
- l'exploration se poursuit avec les élèves lors du jeu des tâches qui leur seront soumises, la collection de leurs productions, l'appréhension de certaines surprises ;
- la narration rapportée au groupe prolonge l'exploration à l'occasion des échanges que l'interlocution rend possible ;
- d'autres tâches sont produites pour être investies et jouées lors de nouvelles interactions avec les mêmes ou d'autres élèves.

Ce texte rend compte de la mise en œuvre de ce savoir-faire dans un contexte particulier, celui de la Fps et à propos d'un milieu particulier, celui d'une calculette. L'article de Céline Vendeira dans cette même revue en donnera un autre exemple sur le versant géométrique<sup>[12](#page-9-0)</sup>. Nous espérons de la sorte donner envie aux lecteurs de s'en inspirer pour en réaliser des répliques dans d'autres lieux avec à chaque fois comme enjeu prioritaire le partage d'expériences mathématiques.

#### BIBLIOGRAPHIE

- Brousseau, G. (1990). Le contrat didactique : le milieu. *Recherche en Didactique des Mathématiques, 9(3)*, 309- 336.
- Bruillard, E. (1993). Quelques obstacles à l'usage des calculettes à l'école : une analyse. *Grand N, 53*, 67-78.
- Conne, F. (2004). Jouer la surprise. *L'Educateur, 7*, 35-37.
- Favre, J.-M. (2000). Calculette, coucou la revoilà ! *Math École, 191*, 10-20.
- Favre, J.-M. (2008). Jeu de tâches : un mode d'interactions pour favoriser les explorations et les expériences mathématiques dans l'enseignement spécialisé. *Grand N, 82*, 9-30.
- Favre, J.-M. (2012). Narrer pour problématiser dans le contexte de la formation professionnelle d'apprenties en difficulté d'apprentissage. Dans J.-L. Dorier & S. Coutat (dir.) *Enseignement des mathématiques et contrat social : enjeux et défis pour le 21e siècle – Actes du colloque EMF2012* (GT5, pp. 699– 710).
- Favre, J.-M. (2015). *Investissements de savoirs et interactions de connaissances dans un centre de formation professionnelle et sociale : une contribution à l'étude des mathématiques et de leur fonctionnement dans le contexte de la formation professionnelle spécialisée.* Thèse de doctorat. FAPSE, Université de Genève. [https://archive](https://archive-ouverte.unige.ch/unige:76939)[ouverte.unige.ch/unige:76939.](https://archive-ouverte.unige.ch/unige:76939)
- Favre, J.-M. (2019). Investissements de savoirs et interactions de connaissances dans un centre de formation professionnelle et sociale : que peuvent bien nous apprendre les mathématiques que font les élèves de l'enseignement spécialisé une fois qu'ils ont terminé l'école ? Dans T. Barrier & C. Chambris (dir.) *Actes du séminaire national de didactique des mathématiques 2017* (pp.40-60). IREM de Paris - Université Paris Diderot.
- Favre, J.-M. (éd.) (2012). Des narrations pour partager et faire rebondir nos expériences mathématiques dans l'enseignement spécialisé. *Actes des deuxièmes journées didactiques de La Chaux-d'Abel 26-27-28 mai 2011*. [https://hal.science/halshs-03324376v1.](https://hal.science/halshs-03324376v1)
- Favre, J.-M. (éd.) (2018). Expérience et interprétation. Faire des mathématiques avec des élèves de l'enseignement spécialisé *Actes des troisièmes journées didactiques de La Chaux-d'Abel 3-4-5 mai 2018*. [https://hal.science/halshs-03286007v1.](https://hal.science/halshs-03286007v1)
- Favre, J.-M. et Vendeira, C. (à paraître). Jouer des tâches avec les élèves : une alternative aux problèmes pour qu'ils se mettent à chercher. *Actes de la COPIRELEM 2023.*

<span id="page-9-0"></span><sup>12</sup> Le lecteur intéressé pourra aussi se référer au dernier texte produit par le groupe ddmes (Favre et Vendeira, à paraître) à l'occasion du colloque de la COPIRELEM 2023 à Marseille.

- Giroux, J. (2015). Difficultés des élèves en mathématiques au primaire : les apports de la didactique. *Math-École, 224*, 4-7.
- Gobert, S. (2019). Temporalités didactiques. Dans A. Vézier A. & S. Doussot (dir.) *Les pratiques de récit pour penser les didactiques : dialogue entre histoire et autres disciplines (français, mathématiques, sciences)* (pp.37-54). Presses Universitaires de Rennes.
- Groupe mathématique du SRP (1991). *Sur les pistes de la mathématique*. Deuxième édition revue et augmentée. Service de la Recherche Pédagogique.
- Guillet, N. (1980). Calculatrices de poche. *Math-École, 93*, 14-27.
- Trouche, L. (2002). Les calculatrices dans l'enseignement des mathématiques : une évolution rapide des matériels, des effets différenciés. Dans D. Guin & L. Trouche (dir.), *Calculatrices symboliques : transformer un outil en un instrument du travail mathématique : un problème didactique* (pp. 21-53). La pensée sauvage.